Android OPhone SDCard 等级考试 PDF转换可能丢失图片或格式,建议阅读原文 https://www.100test.com/kao\_ti2020/645/2021\_2022\_\_E5\_9C\_A8A ndroid\_c97\_645235.htm Android

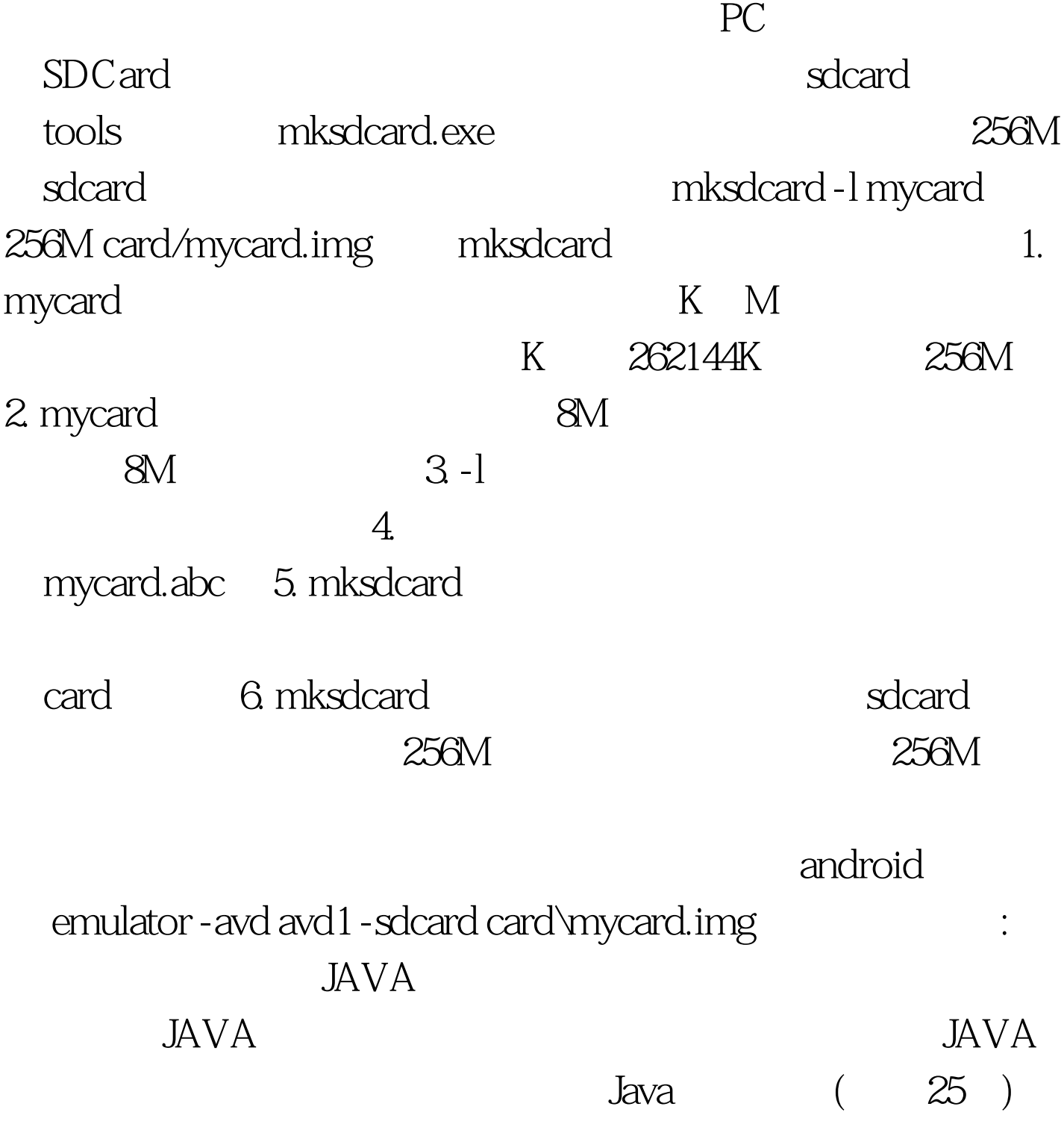

 $100Test$ www.100test.com